Subject: Re: /dev/loop support inside VEs? Posted by kir on Tue, 07 Feb 2006 14:49:41 GMT View Forum Message <> Reply to Message

This is definitely a bug in vzctl; thanks for catching this, and sorry for spotting this!

See bug #100; you can add yourself to Cc: for this bug to track its progress -- it should be fixed in the next vzctl release.

For now, you should change if [ -f \$VE\_CONFFILE ]; then to VE\_CONFFILE=/etc/sysconfig/vz-scripts/\${VEID}.conf if [ -f \$VE\_CONFFILE ]; then in both vps.mount and vps.umount scripts. I.e. you should add a single line (VE\_CONFFILE=...) to the both scripts.

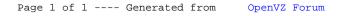